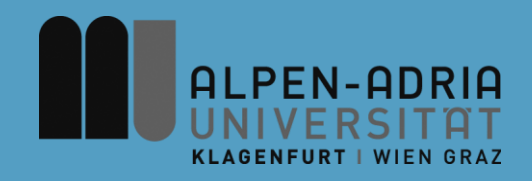

# **VK Multimedia Information Systems**

#### Mathias Lux, mlux@itec.uni-klu.ac.at

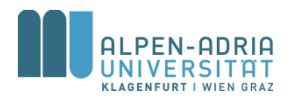

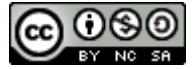

This work is licensed under the Creative Commons Attribution-NonCommercial-ShareAlike 3.0

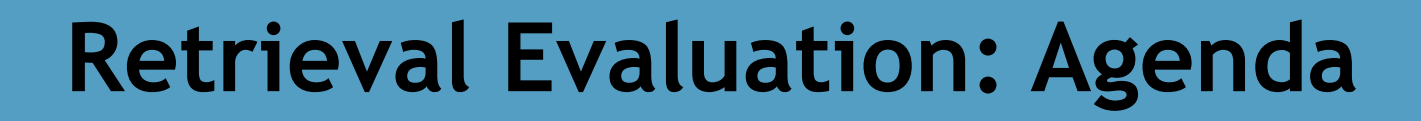

- **Retrieval Evaluation**
- The Lucene Search Engine
- Exercise 03

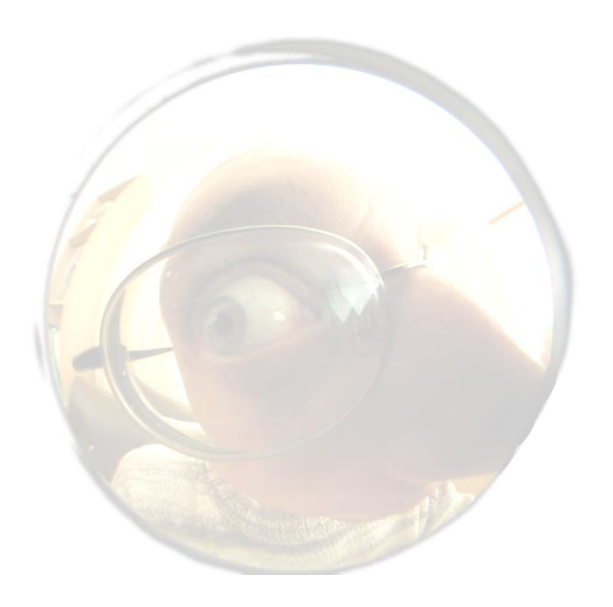

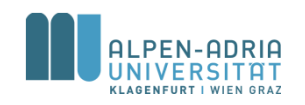

# **Retrieval Evaluation: Motivation**

#### • Compare **objectively** different

- Search engines
- Models & weighting Schemes
- Methods & techniques
- Scope
	- Academic
	- Commercial & industrial
- Different aspects
	- Runtime, retrieval performance

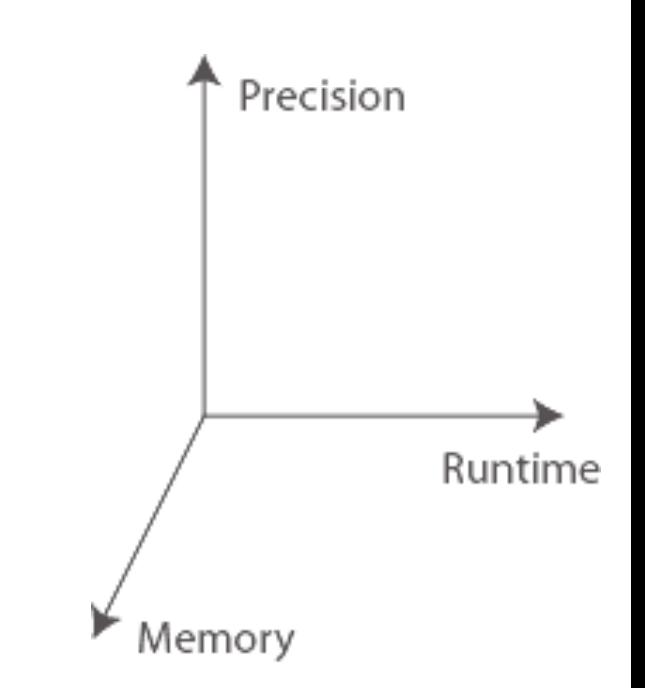

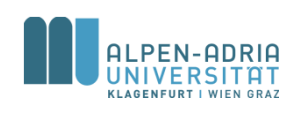

# **Retrieval Evaluation**

- Comparability issues:
	- Test collections
	- Experts assessing retrieval performance
	- Metrics
		- What's good? / What's bad?
- Overall problem:
	- What is relevant?

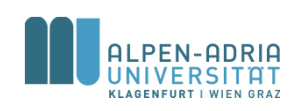

### **Metrics: Precision & Recall**

#### Within a document collection *D* with a given query *q*

- | R | .. num. of relevant docs
- | A | .. num. of found docs
- | Ra | .. num. found & relevant

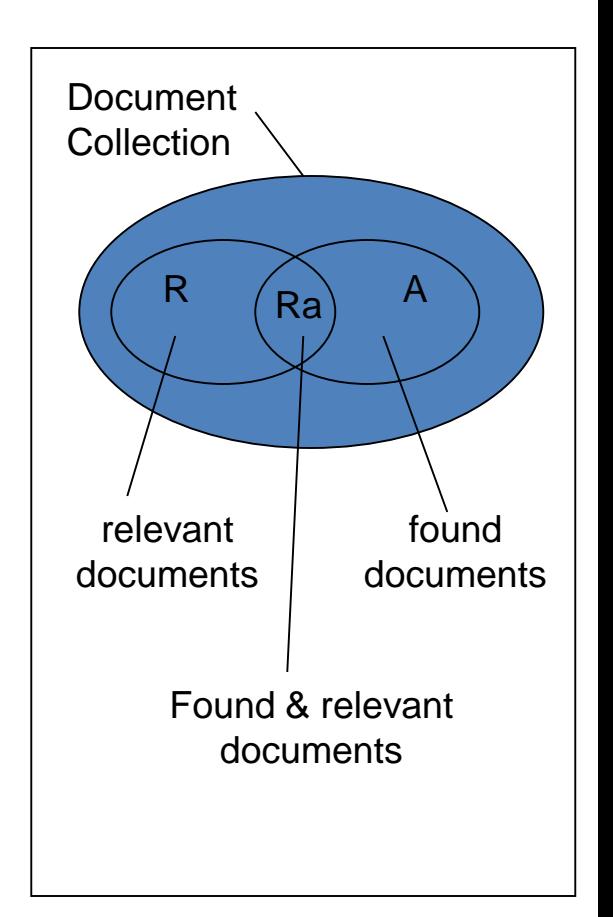

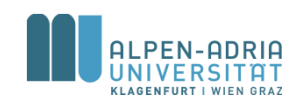

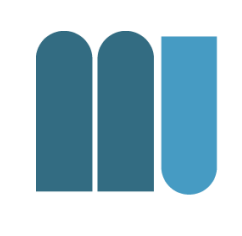

# **Metrics: Precision**

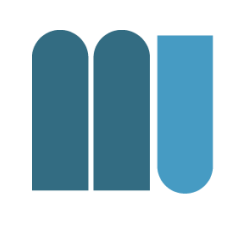

#### $Precision = \frac{|Ra|}{|R|} = \frac{found \text{ relevant docs}}{2}$  $\frac{|\mathbf{A}|}{|\mathbf{A}|}$  =  $\frac{100 \text{ and } 101 \text{ V} \cdot \text{C}}{100 \text{ V} \cdot \text{C}}$ *Ra A*  $=\frac{|Ra|}{|A|}=\frac{f\text{OU}}{2}$

- Gives % how many of the actual found documents have been relevant
- Between 0 and 1

– Optimum: 1 ... all found docs are relevant

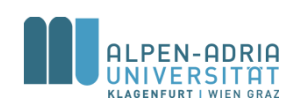

# **Metrics: Recall**

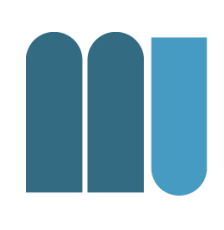

#### $\text{Recall} = \frac{|Ra|}{|R|} = \frac{\text{found relevant does}}{1}$  $\frac{1}{|R|} = \frac{10 \text{ and } 100 \text{ cm}}{100 \text{ cm}}$ *Ra R*  $=\frac{|Ra|}{|R|}=\frac{f}{|R|}$

- Gives % how many of the actual relevant documents have been found
- Between 0 and 1
	- Optimum: 1 ... all relevant docs are found

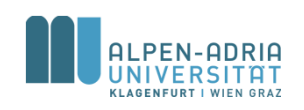

# **Metrics: Precision & Recall**

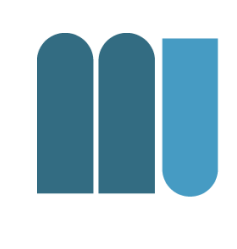

- With a query only 1 document has been found, but this one is relevant (100 would be relevant):
	- Precision & Recall
	- **Precision = 1**
	- **Recall = 0,01**

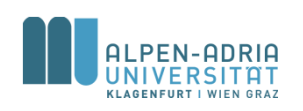

## **Metrics: Precision & Recall**

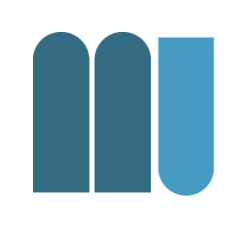

• With a query all documents of D have been found (5% of D would be relevant)

– Precision & Recall?

- **Precision = 0,05**
- **Recall = 1**

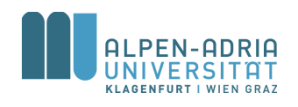

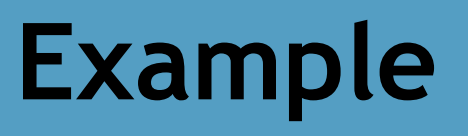

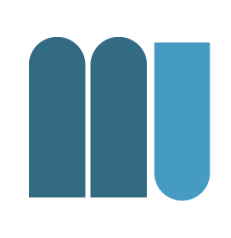

- $D = \{D00, D01, ... D99\}$
- Query 1:
	- Result Set 1: {**D2, D14, D25**, D76**, D84, D98**}
	- Relevant Docs {D1, D2, D14, D22, D23, D25, D84, D89, D90, D98}
- Query 2:
	- Result Set 1: {**D10, D14**, D60, D63, D77, D95}
	- Relevant Docs {D10, D14}

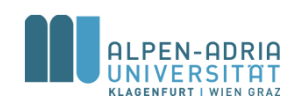

### **Recall vs. Precision Plot**

# • Assumption:

- Result list is sorted by descending relevance
- User investigates result list linearly
	- when recall changes …
- Approach:
	- Map different states to graph

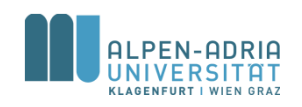

### **Recall vs. Precision Plot**

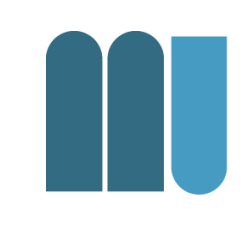

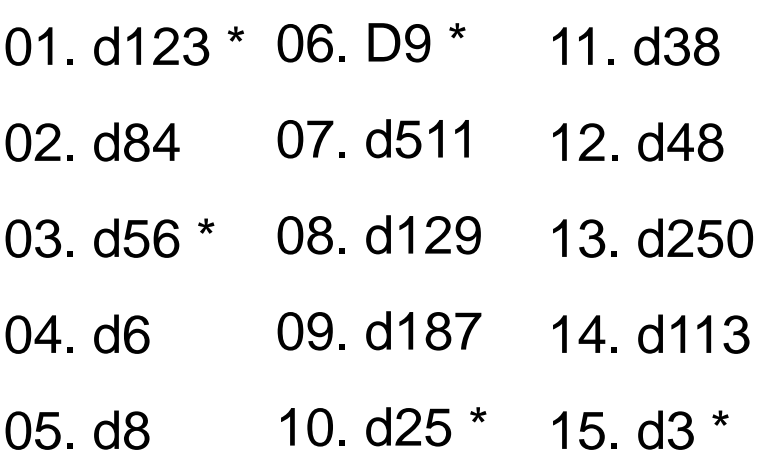

Rq={d3, d5, d9, d25, d39, d44, d56, d71, d89, d123}  $\rightarrow$  10

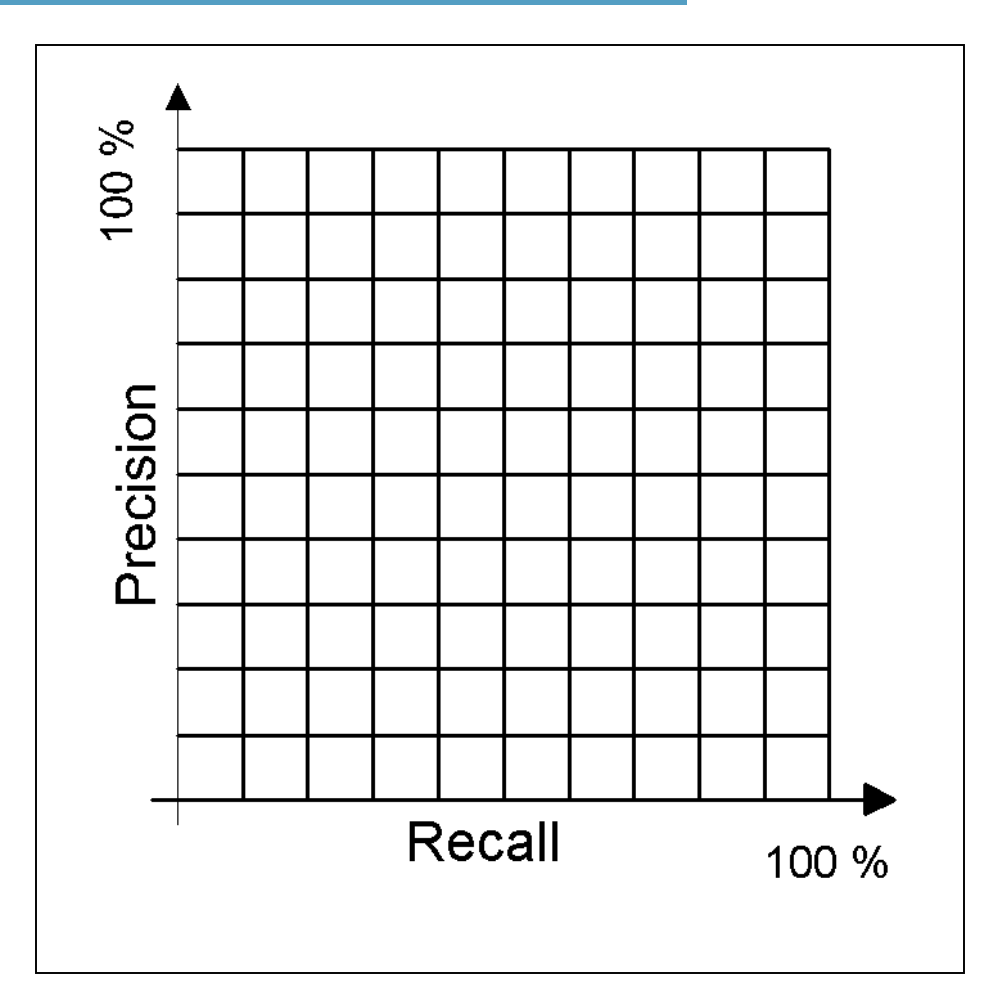

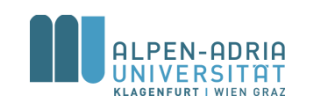

### **Recall vs. Precision Plot**

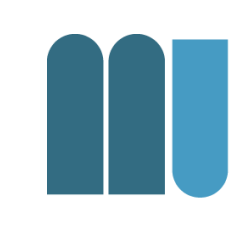

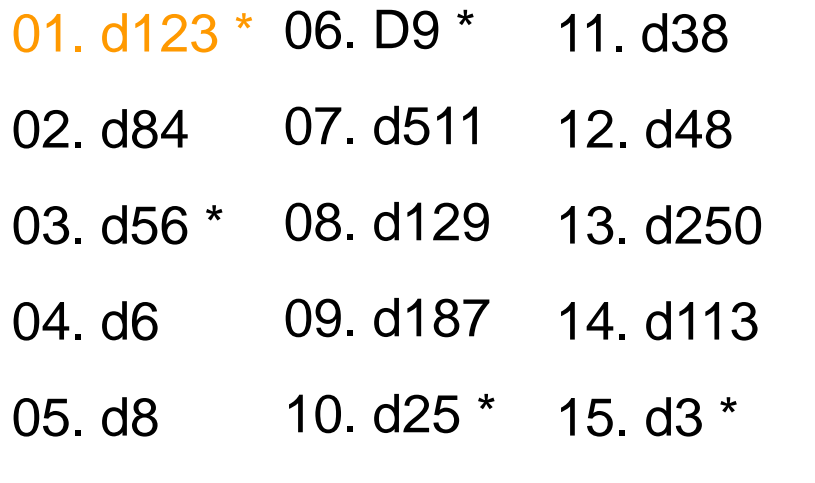

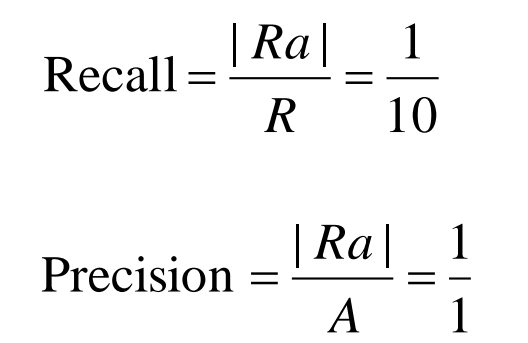

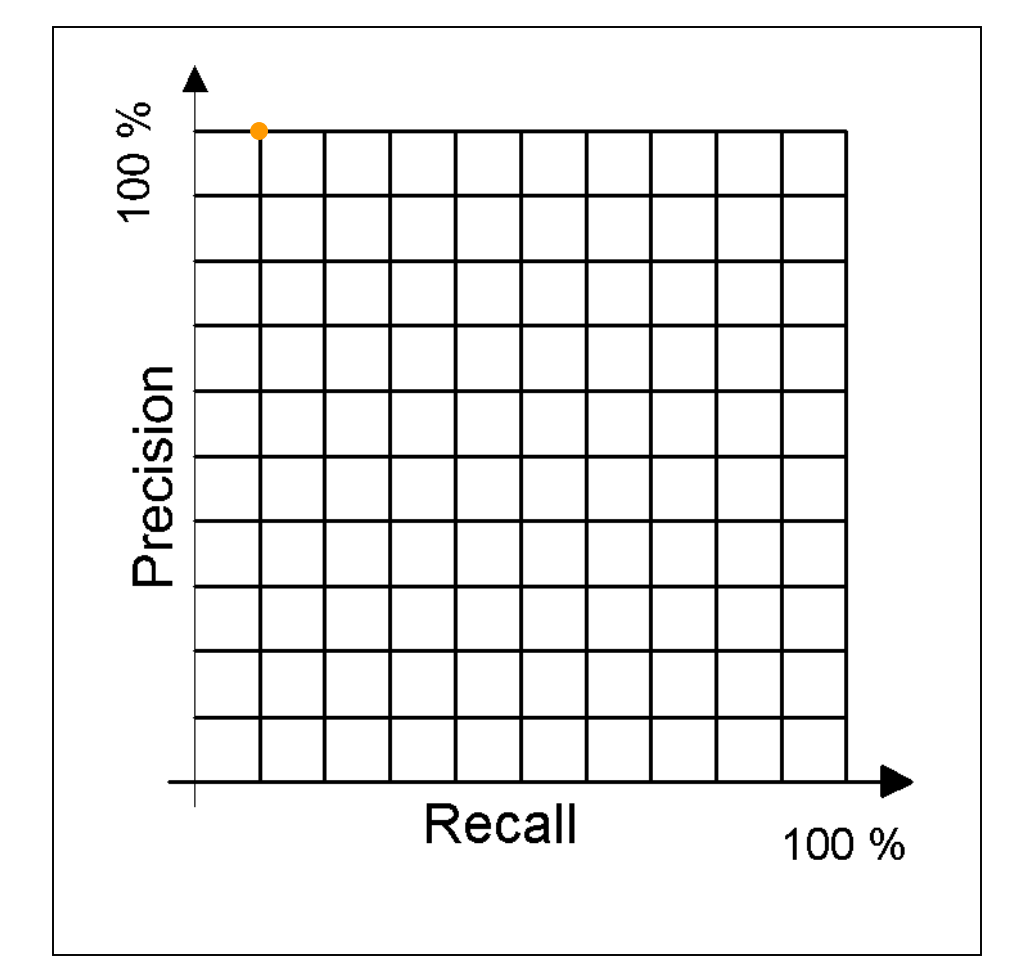

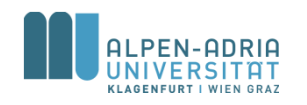

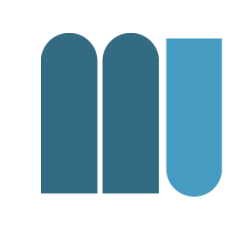

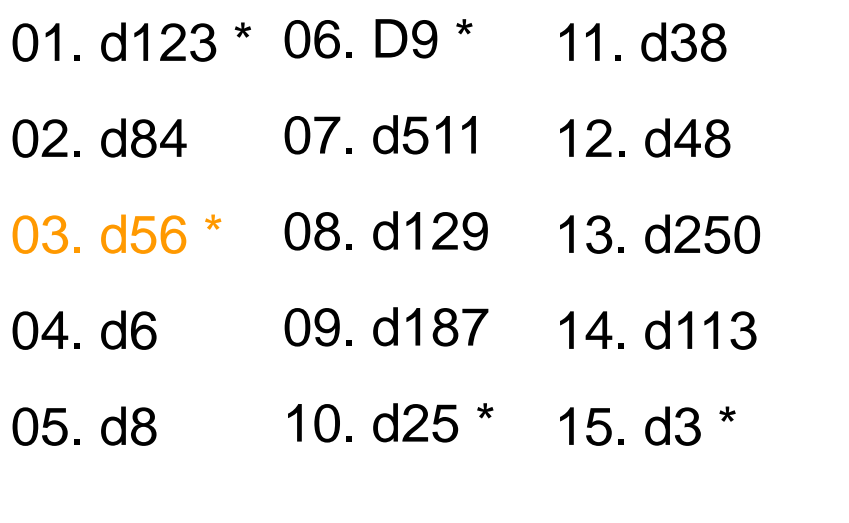

$$
Recall = \frac{|Ra|}{R} = \frac{2}{10}
$$
  
Precision =  $\frac{|Ra|}{A} = \frac{2}{3}$ 

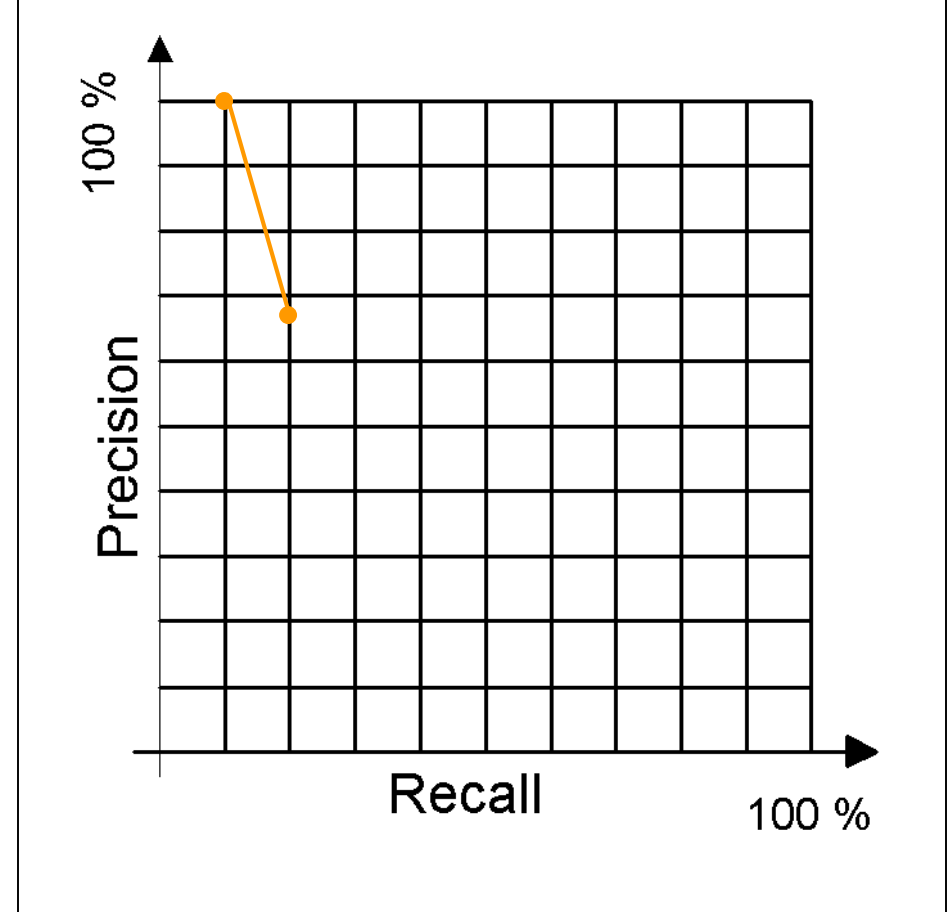

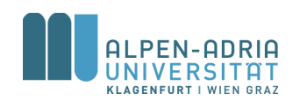

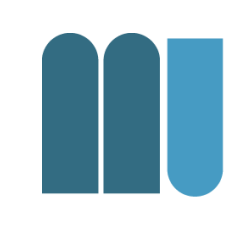

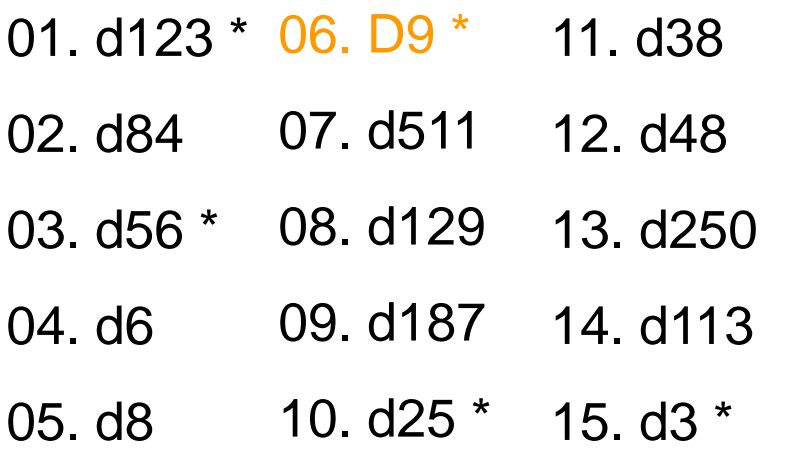

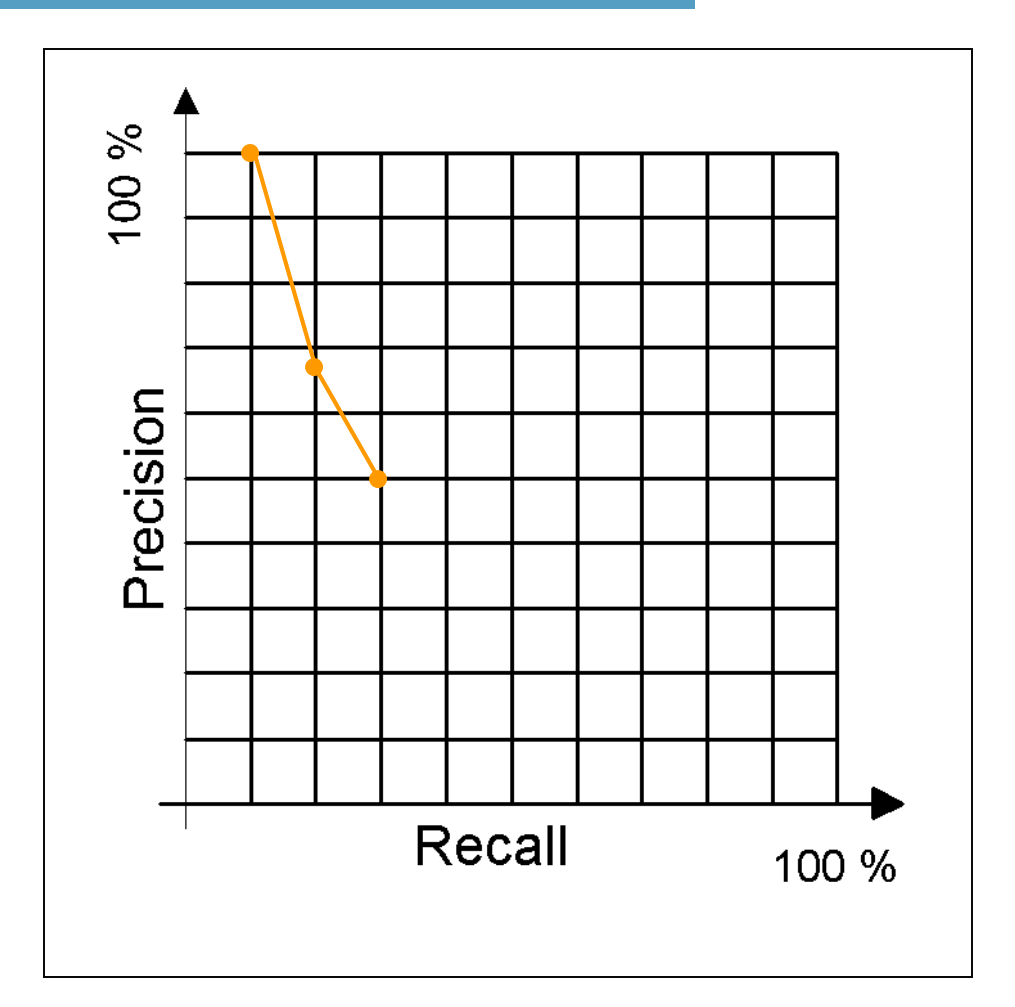

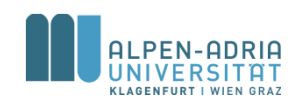

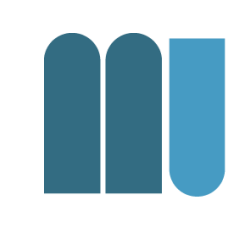

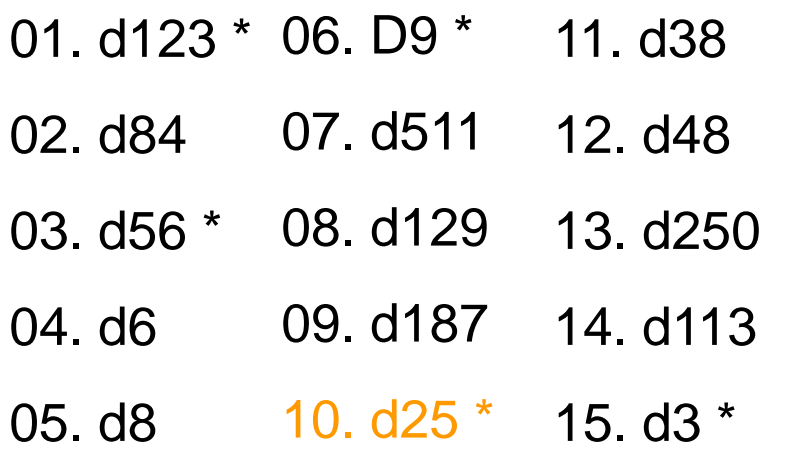

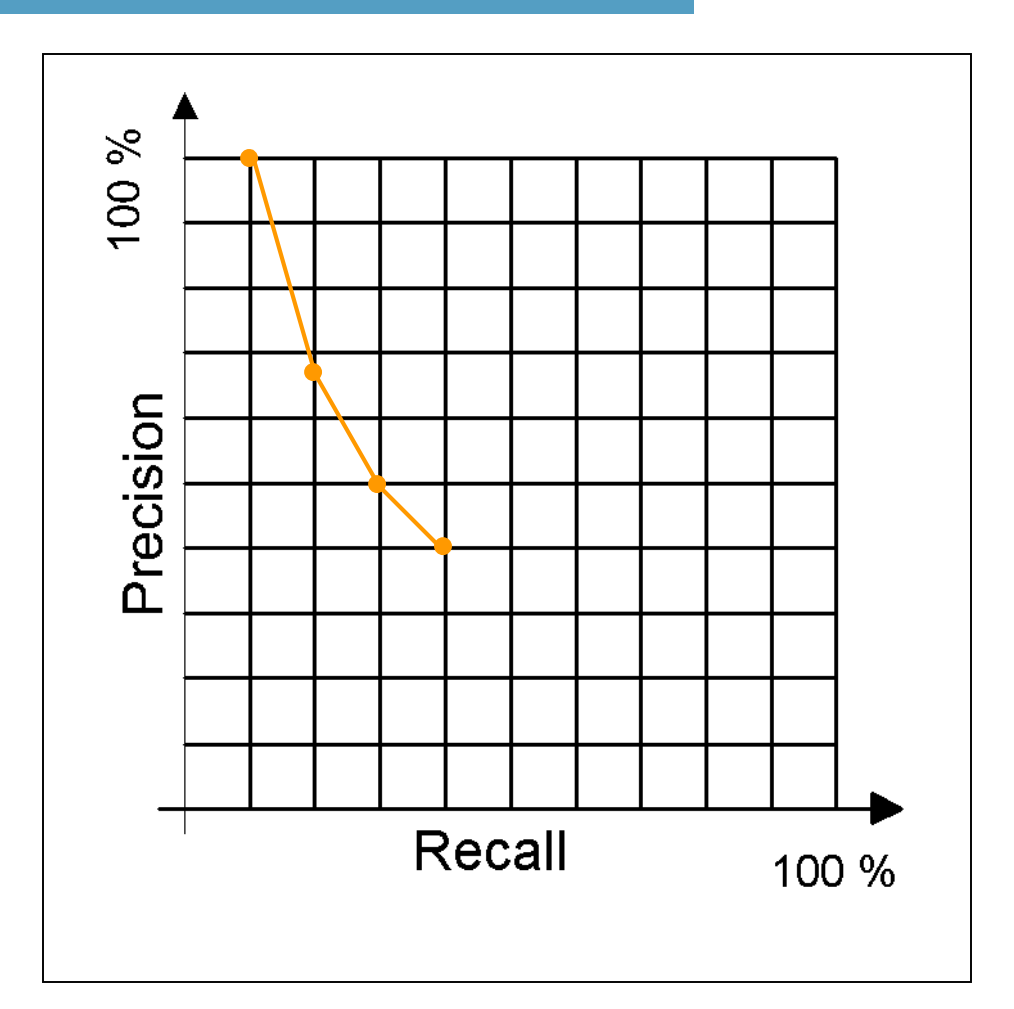

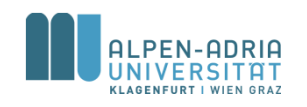

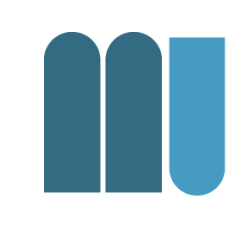

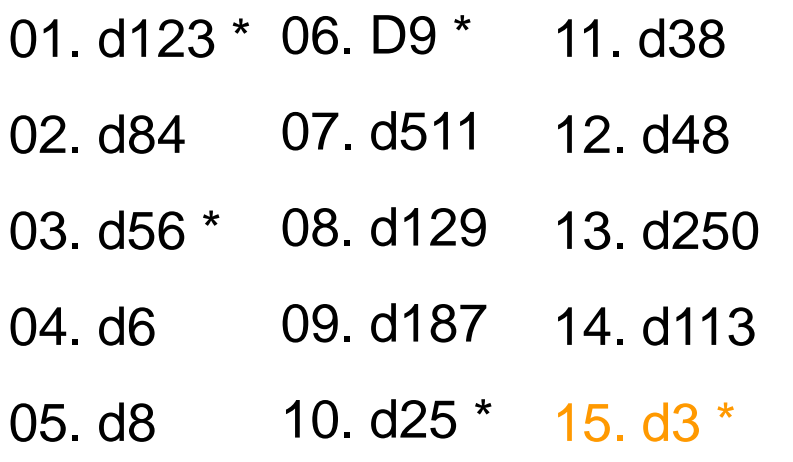

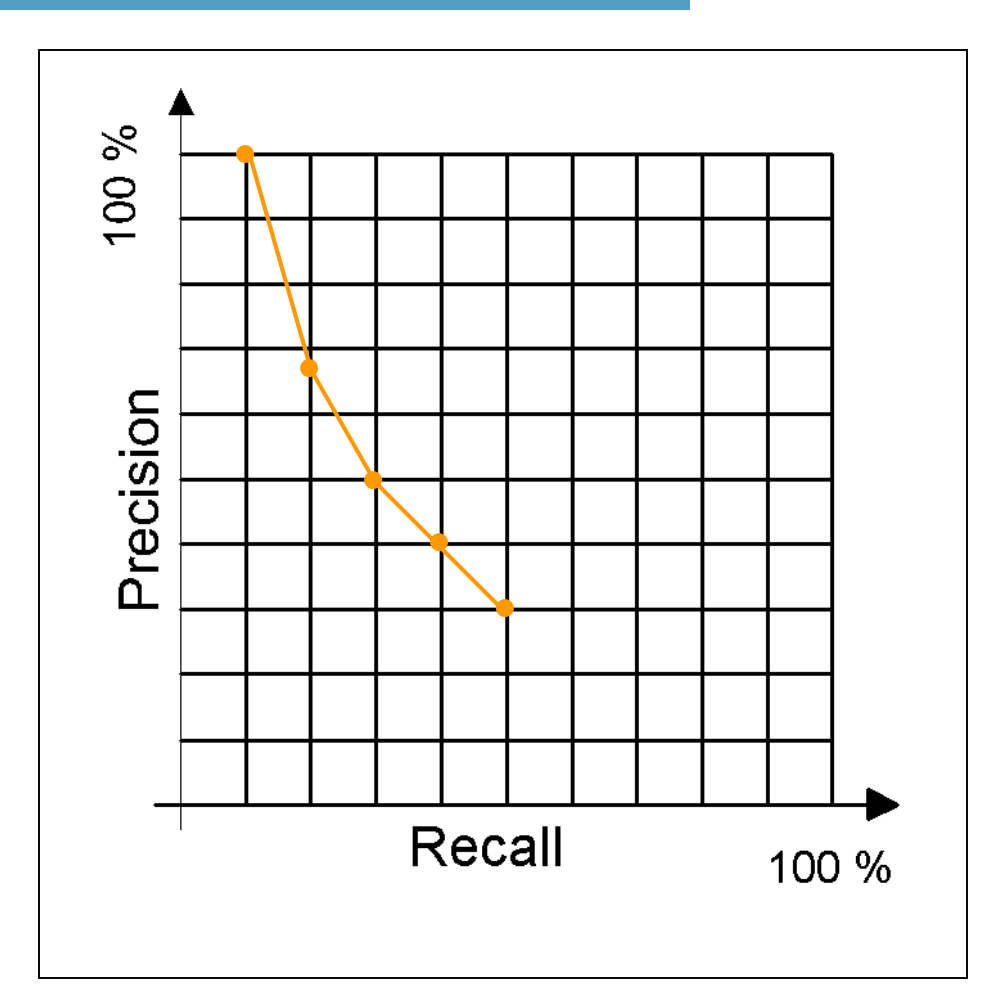

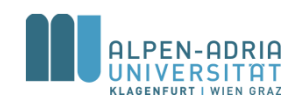

# **F-Measure**

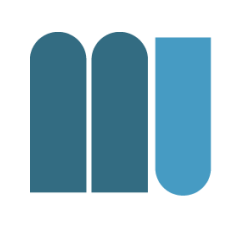

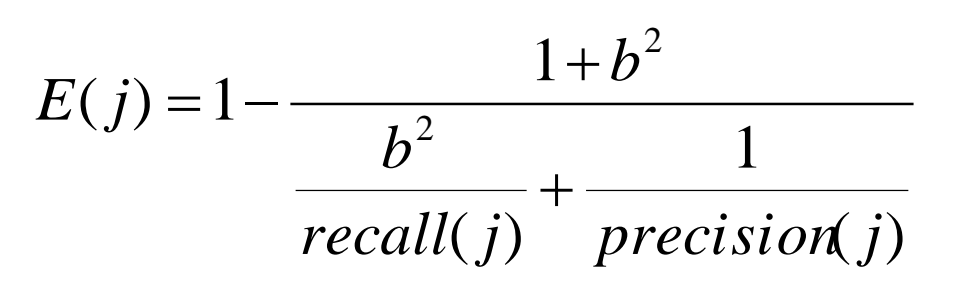

 $F(j) = 1 - E(j)$  ... van Rijsbergen

- Lower values -> lower performance
- If  $b=1$ ,  $F(j)$  is average
- If  $b=0$ ,  $F(j)$  is precision
- If  $b=inf, F(j)$  is recall
- b=2 is a common choice

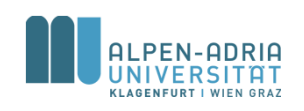

# **Mean Average Precision (MAP)**

- 
- Find average precision for each query
- Compute mean AP over all queries
	- Macroaverage: all queries are considered equal
- For average recall-precision curves
	- Average at standard recall points

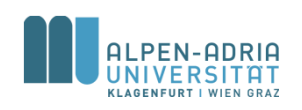

### **Mean Average Precision (MAP)**

#### Example: Query Q1:

- 1. D12 (relevant) -> Precision: 1
- 2. D61
- 3. D39 (relevant) -> Precision: 2/3
- 4. D75 (relevant) -> Precision: 3/4
- 5. D66
- 6. D14 (relevant) -> Precision: 4/6
- 7. D52
- 8. D33 (relevant) -> Precision: 5/8

#### • Average Precision: (1+2/3+…)/5=0.742

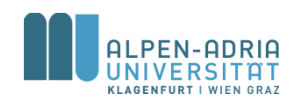

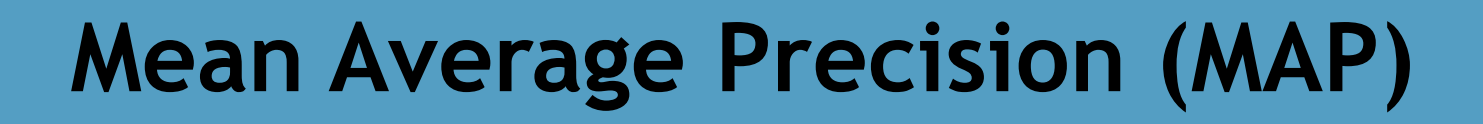

- Compute MAP:
	- $-$  Q1: 0,742
	- $-$  Q2: 0,633
	- $-$  Q3: 0,874
	- $-$  Q4: 0,722
- MAP =  $(0,742 + 0,633 + ...)$  / 4 = 0,743

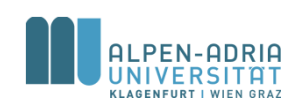

### **MAP**

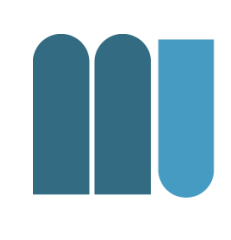

$$
AP(q)=\frac{1}{N_R}\sum_{n=1}^{N_R}P_q(R_n),\quad \ MAP=\frac{1}{|{\mathcal Q}|}\sum_{q\in {\mathcal Q}}AP(q),
$$

*src. Deselaers, T., Keysers D., and Ney H., "Features for Image Retrieval: An Experimental Comparison", Information Retrieval, vol. 11, issue 2, Springer 2008.*

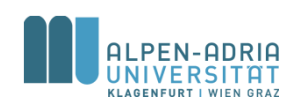

# **Precision @ 10**

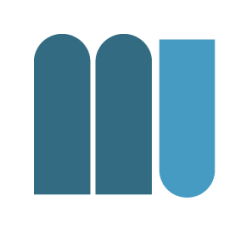

- Precision for the first 10 results
- Measures the quality of the first page
- Motivated by
	- Subjective impression that they all should be relevant
	- Fact that many people examine only first page

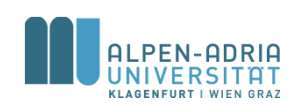

# **Error classification rate**

- Instance based learning – First result gives the class
- Inverse Precision @ 1

# $ER = \frac{1}{|Q|} \sum_{q \in Q} \begin{cases} 0 & \text{if the most similar image is relevant} \\ 1 & \text{otherwise} \end{cases}$

*src. Deselaers, T., Keysers D., and Ney H., "Features for Image Retrieval: An Experimental Comparison", Information Retrieval, vol. 11, issue 2, Springer 2008.*

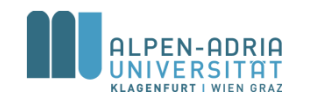

### **Test Collections & Initiatives**

- Aim:
	- Provide data, topic & results
- Prominent Initiatives
	- Text Retrieval Conference (TREC)
	- INitiative for the Evaluation of XML Retrieval (INEX)
	- Cross Language Evaluation Forume (CLEF)

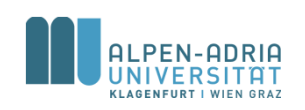

# **The TREC Collection**

- Aim: Support IR Research on big data collections with
	- Test collection
	- Uniform measures and methods
	- Platform for comparison & challenges
- TREC collection size increases steadily
- Several different tracks:
	- Ad hoc, Web, Blog, Confusion, Genomics Track, Question Answering, Spam, Terabyte
- Examples:
	- Spam: ~ 91.000 messages (300 MB zipped)
	- Ad hoc has 5 sets:
		- e.g. Disk 5: 260.000 documents (1 GB zipped)

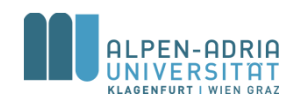

# **Prominent VIR data sets**

#### • The SIMPLIcity data set

- 1,000 images from the Corel stock photos.
- 10 categories with 100 images each.

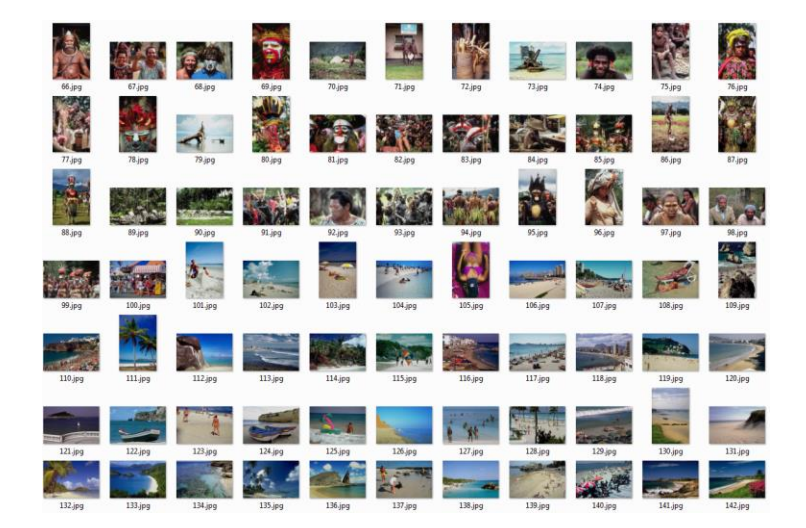

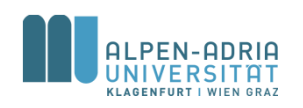

# **SIMPLIcity Example**

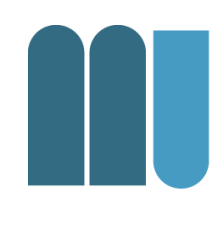

#### • LireDemo

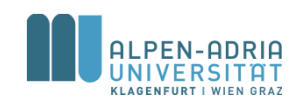

# **Benchmarking**

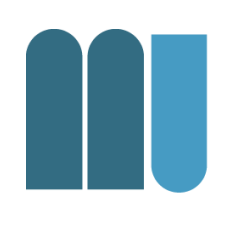

#### • Show LIRE approach

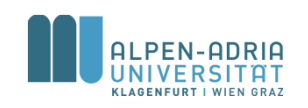

# **Summary: Evaluation**

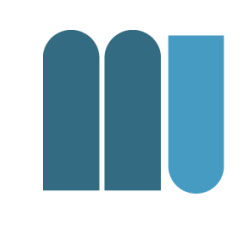

- Lots of measures exist besides Precision & Recall
- Selection based on Use Case & Scenario
- Initiatives & Collections allow comparison
- Also user centered evaluation methods exist
- collections & initiatives are criticized:
	- Handling of outliers, significance of differences, ...

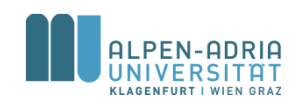

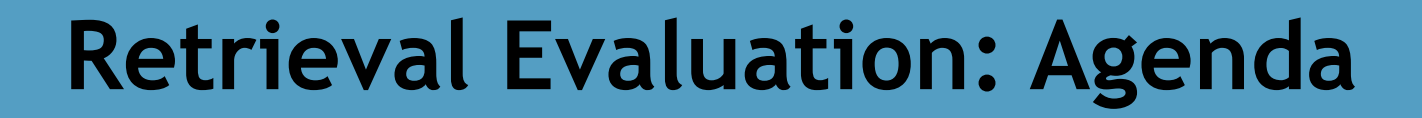

- Retrieval Evaluation
- **The Lucene Search Engine**
- Exercise 03

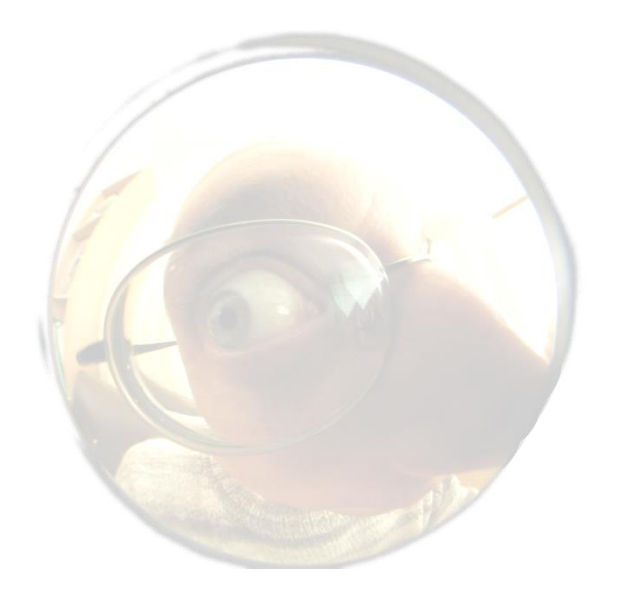

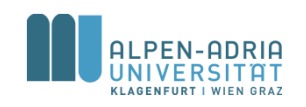

#### **Lucene**

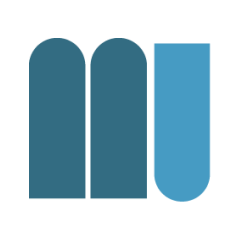

#### • A **Java** text search engine

- .NET Implementation exists
- Also used in PHP, etc.
- Initiated by Doug Cutting
	- Later developed Hadoop
	- Yahoo! then Cloudera
	- On the board of the Apache Software Foundation

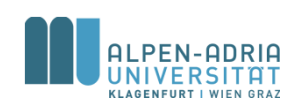

#### **Lucene**

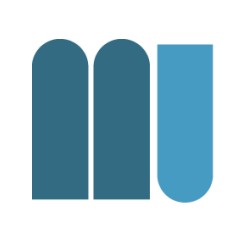

#### • Implements an **inverted list**

- Stores term -> document
	- Per field (e.g. title, content, …)
	- And additional information (count, position, length, etc.)
- File format & storage.
- Preprocesses input
	- Stemming, etc.
- Provides search & index update
	- Query, Ranking

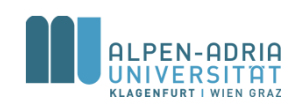

# **Inverted list example …**

- 1. hello world
- 2. hello bob
- 3. hello! say hello to bob.
- 4. around the world
- 5. bob's world
- hello  $-$  1, 2, 3
- world -> 1, 4, 5
- bob  $-$  2, 3, 5
- say  $\rightarrow$  3
- to  $\rightarrow$  3
- around ->4
- the  $\rightarrow$  4

1 (pos. 0), 2 (pos 0), 3 (pos. 0, pos. 12) even better: hello (3 docs, 4 occ.) ->

# **Inverted list example …**

- hello  $-$  1, 2, 3
- world -> 1, 4, 5
- bob  $-$  2, 3, 5
- say  $\rightarrow$  3
- to  $\rightarrow$  3
- around ->4
- the  $\rightarrow$  4

#### • IDF

- # of documents known
- Size of corpus known

• TF

- # of occurrences known
- Other stats
	- Length of document
	- Avg. length of docs

– etc.

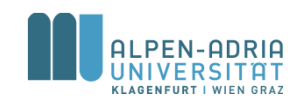

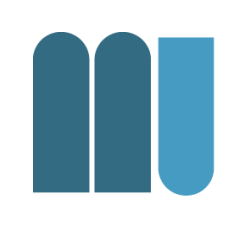

Let lucene-{version}.jar and lucene-demos- {version}.jar be in your classpath

• To index files type:

– java org.apache.lucene.demo.IndexFiles [dir]

• To search in the index type:

– java org.apache.lucene.demo.SearchFiles

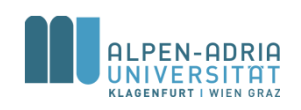

# **Lucene: Queries**

- 
- Lucene has an extensive query parser
	- Parses text to internal representation
- Lucene supports several types of queries
	- Field based: title:"multimedia information"
	- Boolean clauses: multimedia AND image
	- Wildcards: te?t OR te\*t
	- Fuzzy search: roam~ (e.g. *foam* and *roams*)
	- Proximity search: "java apache"~10
	- Term boosting: java^4 apache

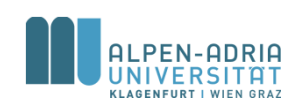

# **Lucene File Format**

#### • Definitions:

- An index contains a sequence of documents.
- A document is a sequence of fields.
- A field is a named sequence of terms.
- A term is a string.

#### • Lucene uses

- different types of fields:
	- stored, indexed, tokenized
- Sub-indexes (segments, upon insertion)

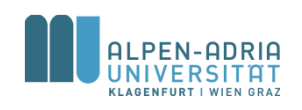

# **Lucene: Usage**

#### • IndexWriter

- Writes documents to the index
- Uses Analyzer
- IndexSearcher
	- Searching documents in an index
	- Same Analyzer as for indexing needed
	- A Hits object is returned
- Document
	- Groups fields to logical unit

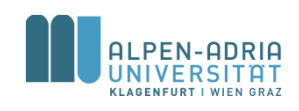

# **Lucene: Features**

- It's really fast & stable
	- Even compared to commercial products
- Handles multiple indexes
	- MultiReader, distributed search
- Has strong development support – Yahoo! & Apache (top level project)
- Lots of Stemmers, Tokenizers, etc. – English, German, Korean, Chinese, ...

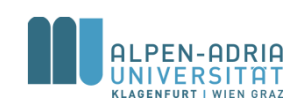

#### **Lucene: Projects & Tools**

• Nutch

– Open source internet search engine

- Lucene .NET
	- Source code port to .NET
- Solr
	- Search server supporting web services, REST, ..
- Luke
	- GUI index management tool

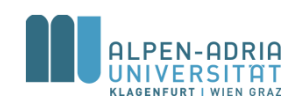

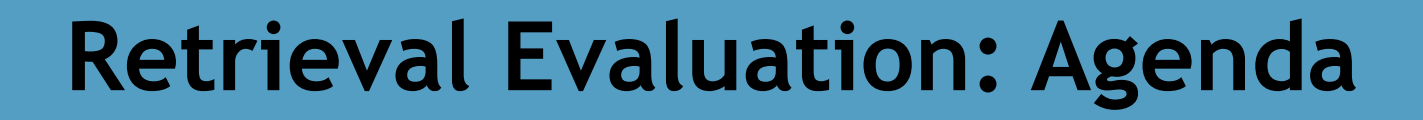

- Retrieval Evaluation
- The Lucene Search Engine
- **Exercise 03**

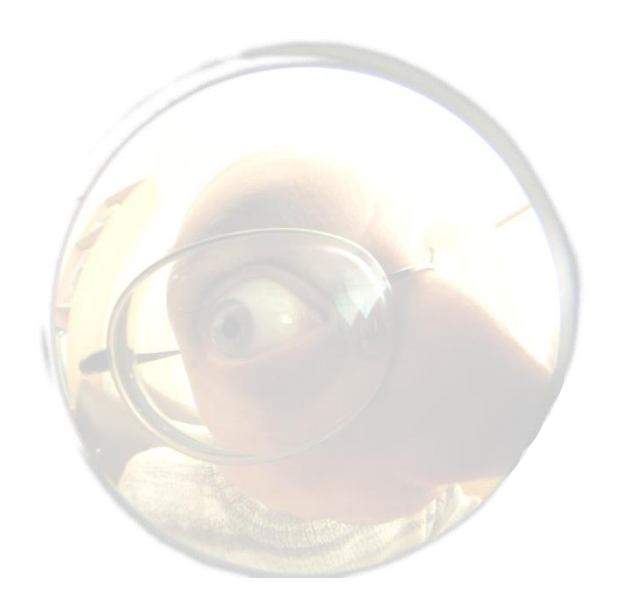

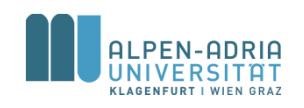

# **Exercise 03**

#### • Retrieval Evaluation

- Collection of 35 documents
- Query and unsorted list of relevant documents R
- Ranked lists of 2 different search engines (A1 & A2)

#### • Your task

- Compute precision and recall
- Draw precision vs. recall plot
- Compare A1 and A2 based on your findings

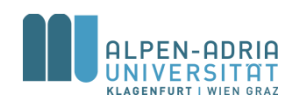

# **Don't forget!**

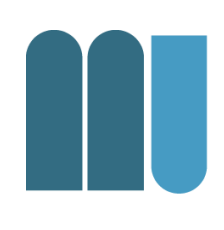

• Send me your results!

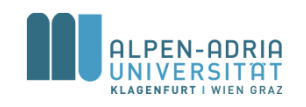